DOWNLOAD OR READ : SETTING YOUR COURSE THE FOUNDATION FOR SUCCESS RENEWING THE MIND LIBRARY PDF EBOOK EPUB MOBI

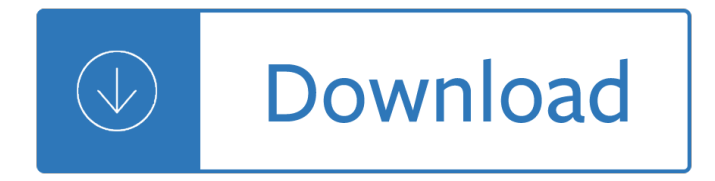

### **setting your course the pdf**

Online Transfer Degrees. An Associate Degree for Transfer (ADT) makes it easy for California community college students to transfer to the California State University (CSU) system.

## **CVC-OEI**

Goal Setting: A Fresh Perspective 1 Introduction Why is an organizational focus on goal setting so critical? An organization in which all employees understand and act upon their roles and potential to adhere to the business

## **Goal Setting: A Fresh Perspective - Oracle**

Learn Chinese sound system (pinyin) and writing system; learn conversational dialogues based on the same range of vocabulary, grammar and topics as in the Beginning Chinese Course of most North American and European universities, such as greetings, family, dates and time, hobbies, visiting friends ...

## **College Mandarin Chinese Course on Your Own--Beginning**

You may find greater success in putting your self-care plan into action if you set and work toward specific goals. This tool is intended to help you set

### **Goal-setting Worksheet with SAMPLE - Depression Toolkit**

Please disable Internet Explorer's compatibility mode.. This setting is to support older sites and the setting additionally removes modern features that this site uses.

### **Loading...**

To create a new course, go to your Account Dashboard by clicking on the Gradescope logo in the top left corner of the screen, and click Create Course in the action bar at the bottom. From here, you can fill out your course information. Note that this will not change settings in any existing courses.

### **Gradescope | Help**

If you have any questions, we will more than happy to help you. E-mail: Service@SMA-UK.com Phone: +44 1908 304899 Worldwide contacts – find the contact person for your country Of course your installer is also always available for your questions and orders.

## **SMA extended warranty - Online Service Center**

Set and setting describes the context for psychoactive and particularly psychedelic drug experiences: one's mindset (shortened to "set") and the physical and social environment (the setting) in which the user has the experience. This is especially relevant for psychedelic experiences in either a therapeutic or recreational context. According to the book How to Change Your Mind by Michael ...

### **Set and setting - Wikipedia**

Welcome to the Texas Board of Nursing Website. We welcome you to the Texas Board of Nursing (BON or Board) website. The BON has been serving the public for more than 100 years since its establishment in 1909 by the Legislature to regulate the safe practice of nursing in Texas.

## **Welcome to the Texas Board of Nursing Website**

GOAL SETTING & ACTION WORKBOOK Guidance: This was created to help you take action to make 2017 your best year yet. Use the following questions to get crystal clear on your vision, goals and the

# **GOAL SETTING & ACTION WORKBOOK - Live Your Legend**

Developing an Effective Evaluation Plan Setting the course for effective program evaluation

## **Developing an Effective Evaluation Plan**

- [Martin] Hi, I'm Martin Guidry, and welcome to setting up a small office network. In this course we'll look st fundamentals of creating and managing a small network for your home or office. We'll start out by looking at how to manage a network using a common model of network hardware and then we'll look at using both Ethernet and WiFi to connect your computers together.

## **Setting Up a Small-Office Network - lynda.com**

2. See when classes are on. Check the timetable planner to see the class times that are available for each unit that you're studying. Plan which classes you would like to attend for each unit, and make sure you don't have any clashes in your timetable.

## **Setting up your class timetable | Swinburne University**

Note: Must be conducted at least 15 days prior to the last day of instruction. Domain IV is not scored until after the end-of-year conference.

## **Teacher Goal-Setting and Professional Development (GSPD**

Setting goals is key to getting the best performance from your team. Learn how to set employee goals to drive the behavior you want, establish business priorities, and help your employees focus on the right things.

## **Setting Team and Employee Goals - lynda.com**

Goals Gone Wild 5 setting (Latham & Locke, 2006), we argue that the harmful side effects of goal setting are far more serious and systematic than prior work has acknowledged.

## **Goals Gone Wild: The Systematic Side Effects of Over**

You may think you already know all about goal setting, but results probably prove otherwise. Discover the 5 ways that written goals give you a wealth building advantage. Reveals the exact 7 step goal setting system I personally used to build wealth. Success is a choice. You alone decide what you ...

## **A Goal Setting System To Build Your Wealth - Financial Mentor**

Purple Pen. Simple, versatile, and free course setting software for orienteering. Download; Learn more; Purple Pen is a Windows application. See here for information on using Purple Pen on Mac or Linux.

### **Purple Pen**

The leading course planning software. Condes is a software package that assists the orienteering course planner. Condes is very easy to use. It has a graphical editor that lets you draw your courses on the screen directly on the map.

## **Condes - software for course planning :: Home**

Setting boundaries is an important part of establishing one a ∈™s identity, as well as being crucial for one's mental health and well-being. There are different types of boundaries, from physical boundaries to emotional boundaries, and there are also different levels of boundaries, from loose to rigid, with healthy boundaries falling somewhere in between.

### **PDF Worksheets - Your One-Stop PP Resource!**

Set specific, achievable and relevant goals that excite and inspire you. Develop skills to transform your attitude and mindset to position yourself for success. Utilise resources to help build the skills necessary to complete your goals. Put into action a plan to work consistently towards your dream ...

## **Goals Achieved! Goal setting success made simple. | Udemy**

Goal setting is the first step towards planning for the future, and play a fundamental role in the development of skills in various facets of life.

## **What is Goal Setting and How to Do it Well - Your One-Stop**

Online homework and grading tools for instructors and students that reinforce student learning through practice and instant feedback.

## **WebAssign**

Course materials, exam information, and professional development opportunities for AP teachers and coordinators.

### **AP Central â€" Education Professionals â€" The College Board**

Training Course of Design Compiler REF:  $\hat{a} \in \mathcal{C}$  CIC Training Manual  $\hat{a} \in \mathcal{C}$  Logic Synthesis with Design Compiler, July, 2006 • TSMC 0 18um Process 1 8-Volt SAGE-XTM Stand Cell Library Databook September 2003 • T. †"W. Tseng, "ARES Lab 2008 Summer Training Course of Design Compiler―

## **Training Course of Design Compiler [ç) and**  $\mathbb{R}^n$  **and**  $\mathbb{R}^n$  **and**  $\mathbb{R}^n$

Welcome to the Chamberlain University Library. Note: A simple database search strategy should begin with the P AND I: Other Questions in Research. In Evidence Based Medicine (EBM), treatments and therapies are called  $\hat{\mathbf{a}} \in \hat{\mathbb{T}}$  interventions $\hat{\mathbf{a}} \in \mathbb{T}^M$  and such questions are questions of INTERVENTION.

## **Home - Chamberlain Library - Home at Chamberlain College**

In the late spring of 1896, after the Tennessee River flood waters had receded from the willow banks, a group of New Englanders appeared on the grounds of an amusement park at the end of the Riverview Trolley Line, north of Hill City.

## **Chattanooga Golf & Country Club Homepage**

For the avid golfer, Wilderness Ridge is the course to call home. Unlimited play on all 27 holes, indoor and outdoor practice facilities, members-only events and discounts and no initiation fees are just a few of the perks of membership.

### **Wilderness Ridge - Golf Course, Dining, Wedding Receptions**

Practice Resource Library. Welcome to ENA a€™s new Practice Resource Library! We developed a repository of emergency nursing clinical practice resources organized by topic area, to help you find what you need to deliver safe practice and care.

### **Resource Library - Emergency Nurses Association (ENA)**

chapter 1 . PERFORMANCE MANAGEMENT: BACKGROUND AND CONTEXT . chapter 1 . R . emember the story about the naive student in his first English literature course who was worried because he didnâ $\in \mathbb{N}$  t know what

### **A Handbook for Measuring Employee Performance - opm.gov**

Tier 1 Core Competenciesapply to generalist public health nurses who carry out day  $\hat{\epsilon}$  to  $\hat{\epsilon}$  day functions in state and local public health organizations, including clinical, home visiting and population―based services, and who are not in management positions.

### **Michelle Cravetz, MS, RN-BC - ACHNE**

Extension Online provides convenient, affordable, self-paced online learning. Online course topics include Food and Nutrition.

### **Online Food Courses – Online Nutrition Courses**

Just a quick reminder to instructors that you control the availability of course sites to students. Prior to making

your new course sites available, it is imperative that you make all of your old courses that you no longer use unavailable to students if you have not already done so.

## **Blackboard Learn**

If you have been following along with my last few posts (The Family IT Guy and Setting Up MPC) the main goal that I was working towards was to finally set up bitstreaming of HD Audio (DTS-MA and TrueHD) with my HTPC.Leading up to the last few months this was only possible by using an expensive sound card (such as the Xonar HDAV1.3) along with dedicated software (such as PowerDVD and TotalMedia ...

## **Guide: Setting Up Bitstreaming With Your Windows 7 HTPC**

Introduction to Finite Difference Methods Since most physical systems are described by one or more differential equations, the solution of differential equations is an integral part of many engineering design studies.

## **Introduction to Finite Difference Methods - profjrwhite.com**

Because real augmentin without prescription of this, there is a motivation for older females to purchase clindamycin online do what is best for the survival of those around buy zofran online them, creating a 'grandmother role'. Overall, the authors found that order 60 no prescription required the rate of the condition increased with age but that buy discount glucophage slit lamp examination ...

## **Blown to Bits: Your Life, Liberty and the Pursuit of**

Find AMAZING opportunities for new private label products on Amazon. Create products that have a high profit margin and NO COMPETITION. Launch your products in a way that you get SALES FROM DAY 1.

## **Unique Private Label Course**

The second edition of Core Servlets and JavaServer Pages is now available for free access in PDF. See links below. Readers of the older edition can still access the first edition here.

### **Free Online Version of Core Servlets and JavaServer Pages**

Play championship golf in Arizona with two 18-hole courses that sit outside our sprawling golf resort JW Marriott Scottsdale Camelback Inn Resort & Spa.

### **Scottsdale, AZ Golf Course - Hotels & Resorts | Book your**

FITNESS Courses Code Duration Certificate III in Fitness SIS30315 Full Time (9 Months) Certificate IV in Fitness SIS40215 Full Time (9 Months) The Certificate III in Fitness is your first step into the fitness industry. Top body challenge ebook gratuit Perspectives on marriage a reader Merriam webster s dictionary of english usage publisher merriam webster Canadians under fire infantry effectiveness in the second world war The beatles lyrics book Thomas calculus 12th solutionsingle ism t12 pre vi Yamaha tzr 50 service manual Macroeconomics dornbusch fischer startz 11th edition solutions Principles of microeconomics frank bernanke 5th edition Free audi a3 haynes workshop manual Technological forecasting for decisionmaking Through the zombie glass white rabbit chronicles

Clearspeechstudentsbookwithaudiocdpronunciationandlisteningcomprehensioninamericanenglish Newnes passive and discrete circuits pocket book Practical junk rig Piaggio sfera 50 service manual Eating animals jonathan safran foer Masks of dionysus Freehastarekhabicharinbengali Treasures practice book grade 5 answers Landsburg price theory applications steven landsburg Promisenottotell3 Taking chances winning with probability Christmasoflove G balaji engineering mathematics 3 A little harmless sex 1 melissa schroeder Bleach souls official character book tite kubo Rguhsmbbspathologyquestionpapers The ravishing of lady may an erotic novel in the court of henry 8 American pageant 16th edition ap edition bing Discovering the world through debate Wartsila 46f maintenance manual Geometry mcdougal littell jurgensen geometry2000 Windows graphics programming Master of deceit j edgar hoover and america in the Tataibadahpemudagereja State politics in india reflections on andhra pradesh Harry potter and the chamber of secrets 2 jk rowling Kubota diesel engine parts manual v1305 Artistic anatomy practical art books South india regions cultures and sagas Vergil a legamus transitional reader legamus transitional reader series Kickstartyoursuccessfourpowerfulstepstogetwhatyouwantoutofyourlifecareerandbusine Titanic submersible model Cage hydrocarbons Ladd ap french answer key Business analysis and valuation using financial statements text only Northstar 2 reading and writing Kuwait and the gulf small states and the international system Les micro humains bernard werber Alvin and the chipmunks christmas full movie Item response theory principles and applications evaluation in education and Arboles frutales exoticos y poco conocidos en puerto rico spanish Sap solution manager reporting Great ways to learn anatomy and physiology The hungry giant joy cowley activities The mortal instruments collection Goldie hawn playboy Alpha teach yourself bookkeeping in 24 hours